<<Project2007

<<Project2007 >>

13 ISBN 9787302188346

10 ISBN 7302188343

出版时间:2009-1

Biaforem, B

Ballew,J, Reynolds,D, Reynolds,D, Reynolds,D, Reynolds,D, Reynolds,D,  $\sim$ 

页数:396

PDF

http://www.tushu007.com

## <<Project2007

 $(MCTS)$   $70-632$ Project Management Body of Knowledge (PMBOK) Windows PMBOK 在70-632考试中,你可能会遇到具有两个或更多正确答案的题目。 PMBOK  $\blacksquare$  is the internet  $\blacksquare$  is the internet  $\blacksquare$  $($ )  $700$  MHz 512 MB

 $1.5$  GB

1024×768

CD-ROM DVD Microsoft SP 2 Microsoft Windows XP, SP1 Windows Server 2003

Microsoft Office Project 2007

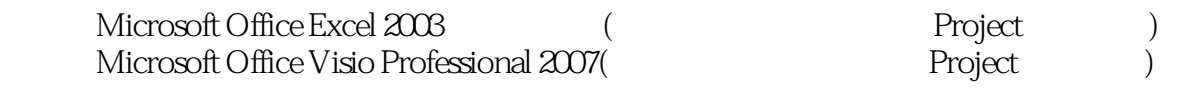

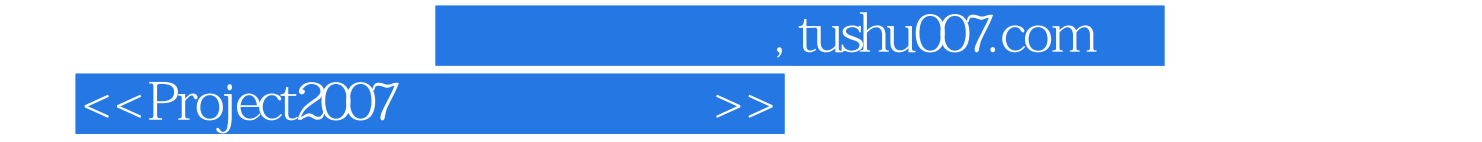

MCTS Exam 70-632

Office Project 2007

 $\rm{Microsoft}$ 

 $70-632$ 

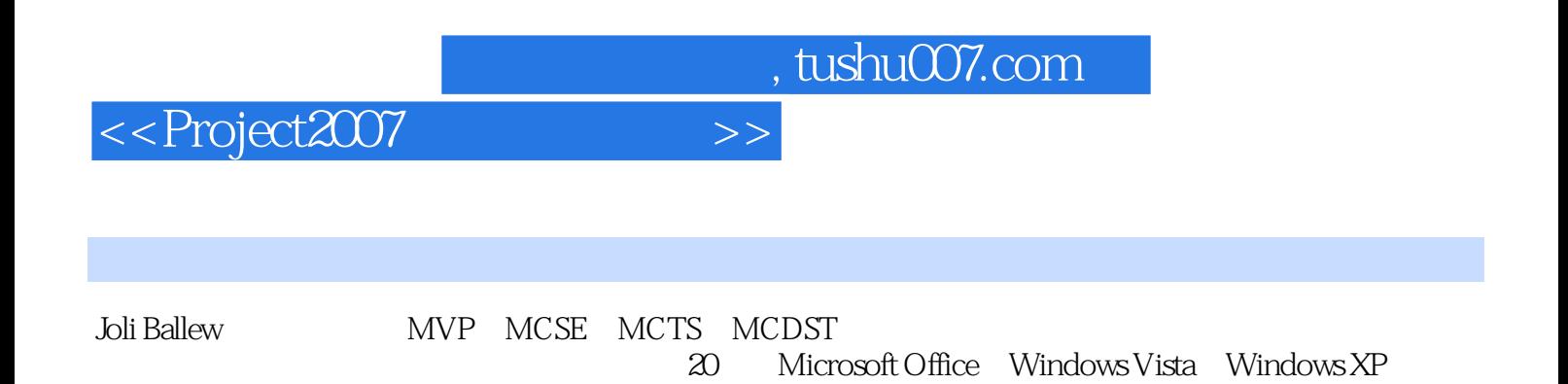

<<Project2007 >>

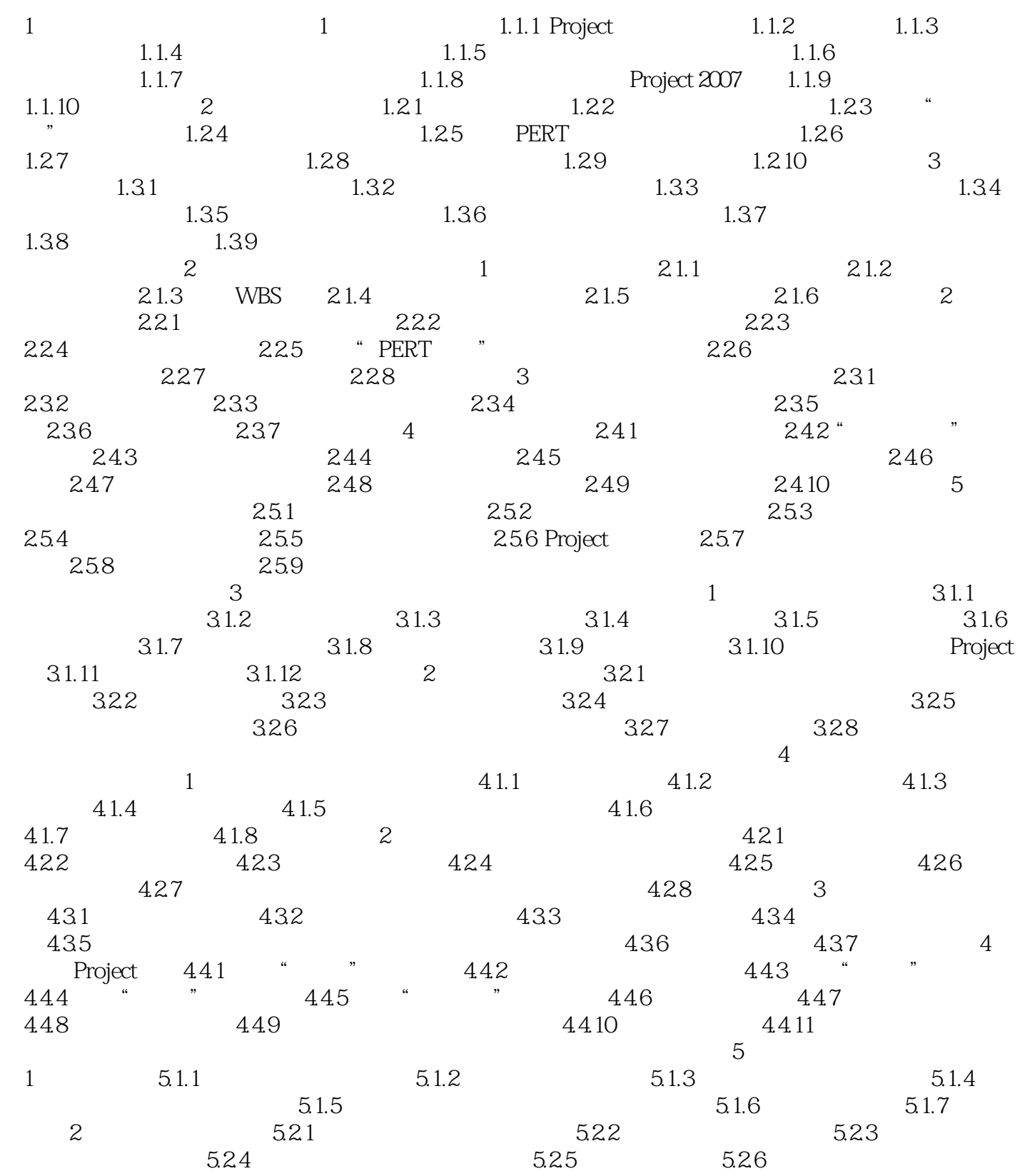

<<Project2007 >>

<<Project2007 >>

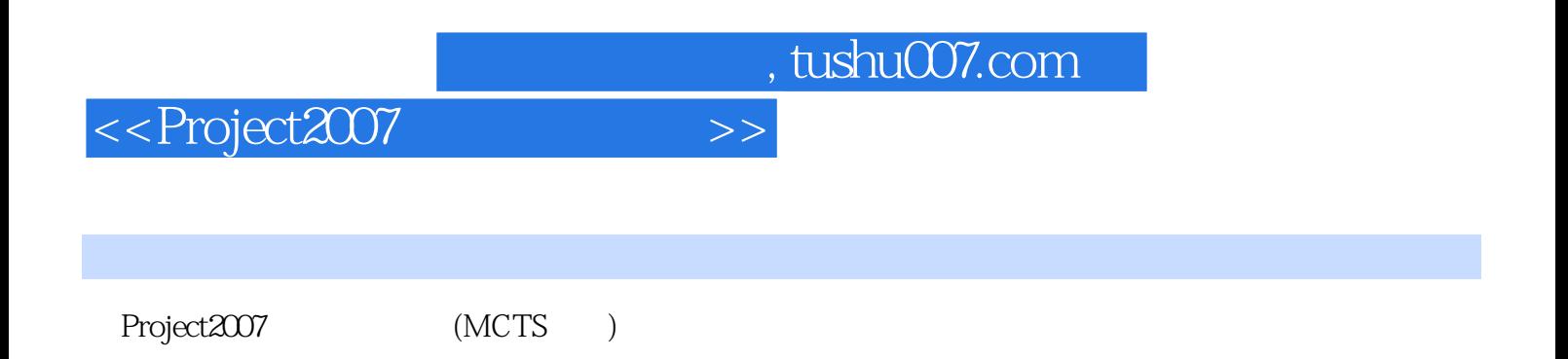

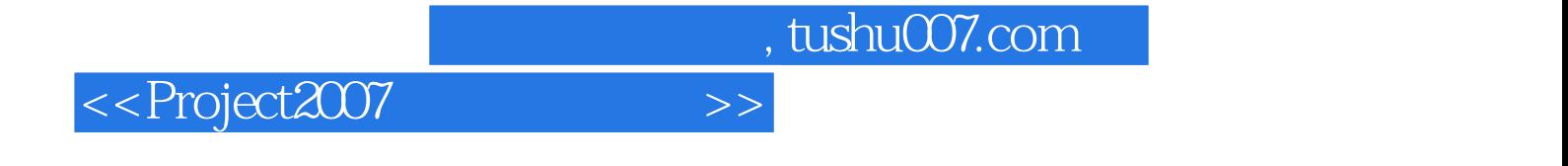

本站所提供下载的PDF图书仅提供预览和简介,请支持正版图书。

更多资源请访问:http://www.tushu007.com